# **App Volumes Technical Overview**

App Volumes 3.0

Sascha Dobrowsky / Andre Lahrmann

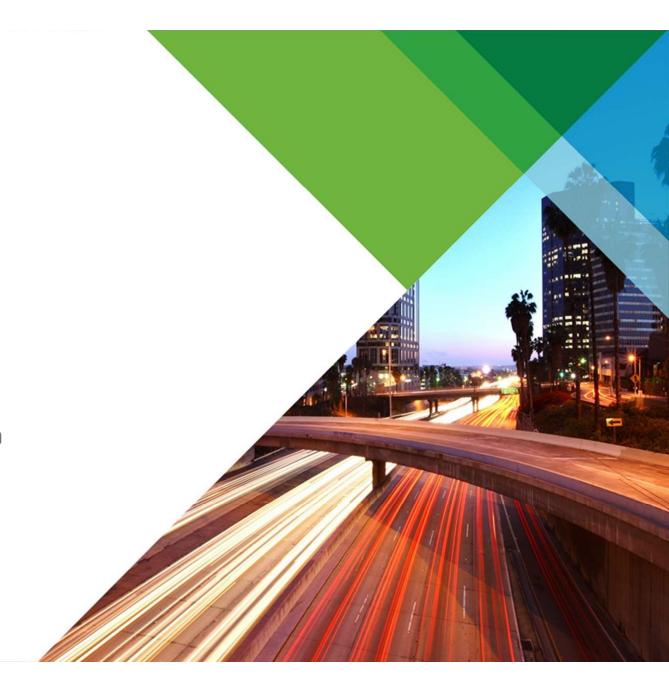

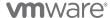

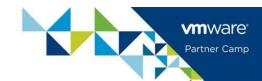

## **App Volumes Components**

| App voidings components |                       |                                                                                                    |
|-------------------------|-----------------------|----------------------------------------------------------------------------------------------------|
| 10                      | UNIFIED ADMIN CONSOLE | <ul> <li>Dashboard console for assignments and<br/>configuration, App Volume agent brokering and<br/>Assignment of applications + Writable Volumes</li> </ul> |
|                         | APP VOLUMES AGENT     | <ul> <li>Redirects file system and registry write operations to writable volume (if required)</li> <li>Checks-in with App Volumes Manager</li> </ul>          |
| os                      | APPCAPTURE, APPMERGE  | <ul><li>Application capture tools</li><li>Bundling tools used to leverage AppToggle</li><li>Application Customization</li></ul>                               |
| AppStack                | APPSTACK              | <ul> <li>Read-only volume containing applications</li> <li>One AppStack : Multiple Users</li> <li>Policy-Driven Virtualization</li> </ul>                     |
|                         | WRITABLE VOLUME       | <ul><li>One writable volume : One user</li><li>Policy-Driven application virtualization</li></ul>                                                             |

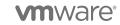

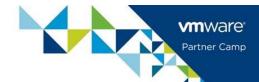

## **App Volumes: Requirements**

#### **System Requirements**

- Server
  - Hypervisor: ESX/Virtual Center 5.x or later or Hyper-V with SCVMM 2012 SP1
  - 3 vCPUs (set during OVA deployment)
  - 4GB of RAM
  - 1GB of Disk Space
  - PostGRES database (Embedded)
- Client
  - Windows 7, 8.1, 10
  - 1GB of RAM
  - 5MB of Disk Space

#### **Software Requirements**

- App Volumes Mgmt Server
  - Microsoft Active Directory Domain 2003 functionality or above
  - Supported Browser Access Mgmt Console
    - IE 9, 10
    - Firefox 10, 11
    - Safari 5.1x
- App Volumes Agent
  - Windows 7 or above

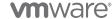

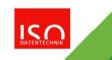

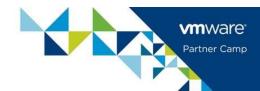

## **App Volumes Pre-Requisites**

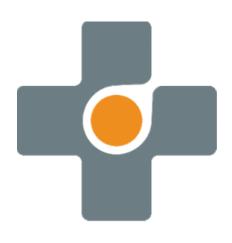

- Active Directory users
  - Account with standard permission for initial setup/connection
  - Administrator level account for AppStack VM Provisioning (Microsoft requirements for Application install)
- vCenter & vSphere Administrator access\*\*\*
- End-users administrator privileges required to install applications into their writable volumes (UIA).
- Agent/Manager communication on port 80/443

\*\*\* vSphere & vCenter 6.0U1

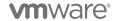

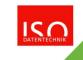

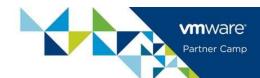

## **App Volumes 2.10 versus 3.0 Deployment**

Praprietioneso B.Appelebbymest:

deployment required: Download OVA & Deploy Virtual

 InAtablianderindows Server 2008r2 or 2012r2 • Initial Configuration and setup

- Install SQL Database or connect to existing SQL instance
- Install App Volumes Manager
- Initial Configuration and setup

\*\*\*SSL validation to configure if needed

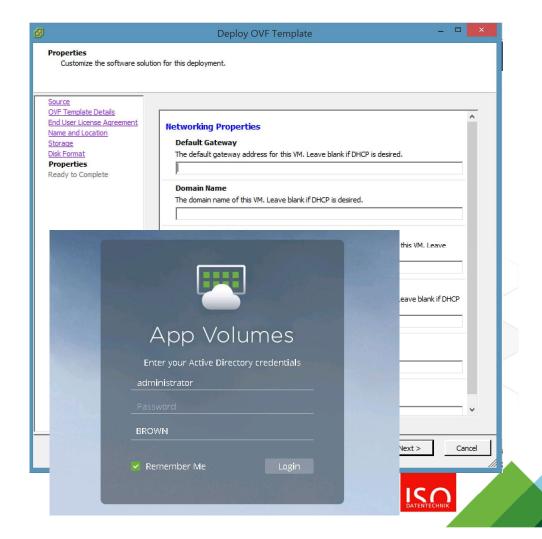

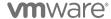

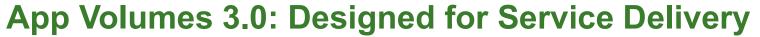

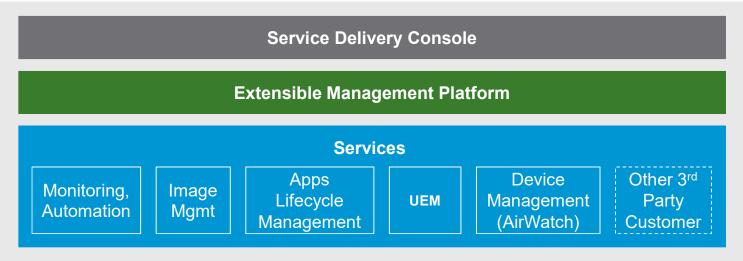

Virtual desktop and app

DaaS

Physical Desktops

Mobile Devices

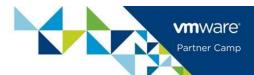

#### **Approach**

- Multi tenant service built on a micro services architecture and REST APIs
- Great Flexibility to add additional components

- Role based service delivery
- Extensible by partners and customers, while preserving integrity of experience
- As a service delivery enables IT to deliver value vs being a cost center

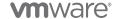

## **App Volumes Virtual Appliance**

#### **Overview**

- Single Linux Based appliance (Ubuntu)
- Web Based console
- Application & Customization Assignment
- Environment Health Monitoring

- Leverage and Extend existing investments in AD/identity infrastructure
- IT admins have a single place to publish, entitle and audit all resources.
- Admins can efficiently entitle resources
- Granular controls enables IT to efficiently set policies at desired level

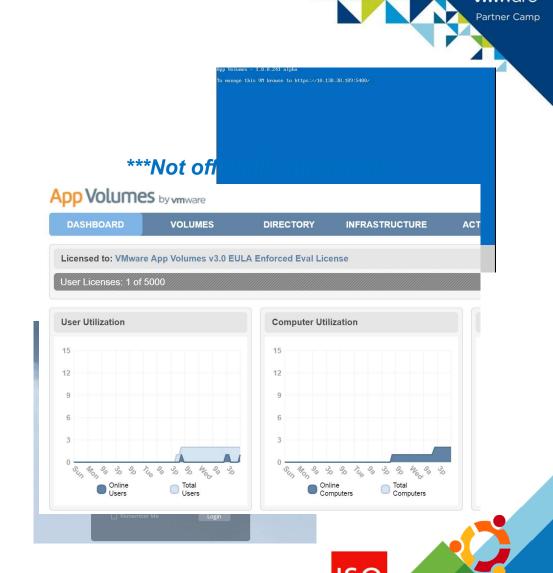

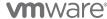

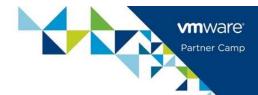

## **Applications Assignment**

Create New Application Assignment

Target Computers / WV (Optional)

**Select Application** 

Select Users and/or User Groups

Validate Users Entitlement on Desktop

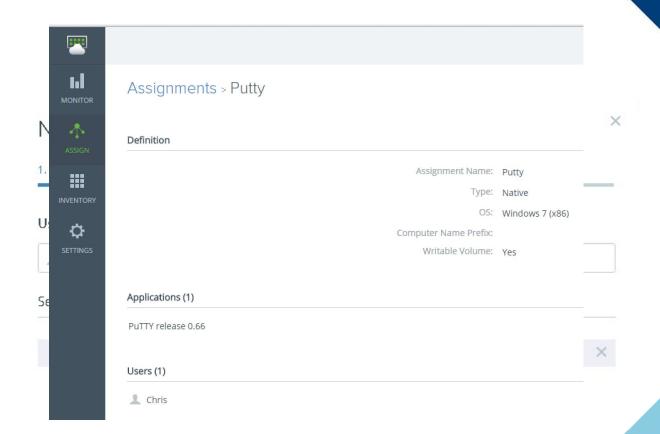

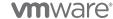

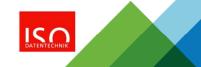

## **Unified Admin Console – UEM Integration**

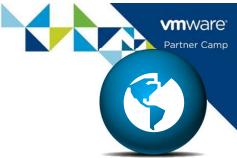

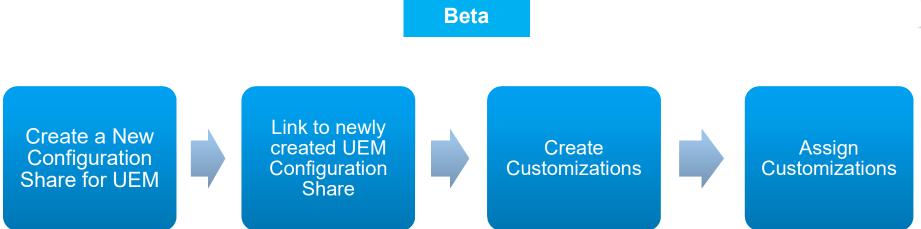

Do not point to an existing Production UEM configuration share

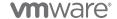

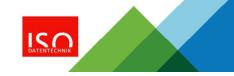

## **App Volumes App Capture**

#### **Features**

- Standalone Application
- Single format to deliver and manage Applications
- PowerCLI support
- Supports for Applsolation

- Allows Administrators and Developers to build AppStacks
- Enables possible Automation of packaging
- Native and ThinApp Applications delivered in one consistent way

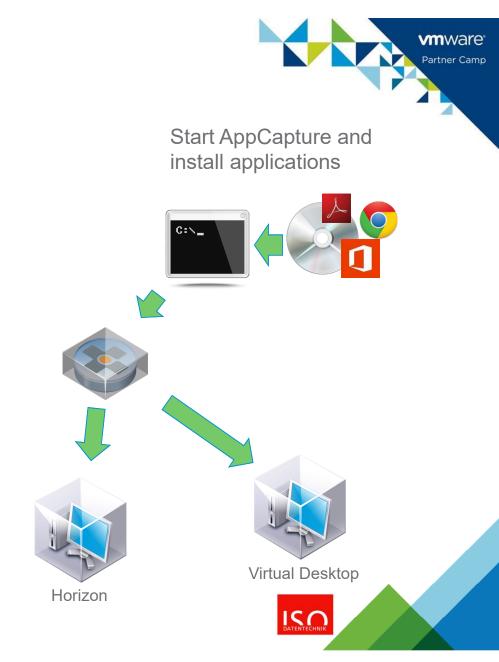

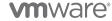

## **Updating and Adding Applications**

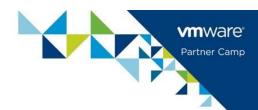

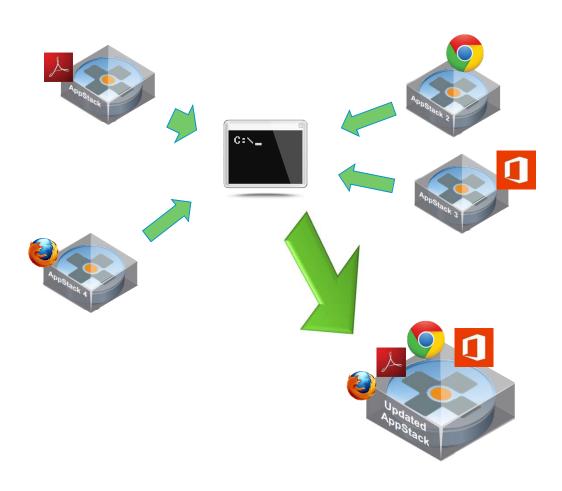

- Start with existing AppStacks from Application Share
- Run Merge on 2 or more AppStacks
- Create VMDK file from VHD to prepare for import
- Copy Updated AppStacks to Application Share
- Sync Application Share

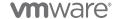

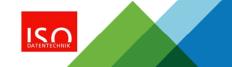

## **AppToggle**

#### **Features**

- Deliver applications to users targeted specifically for them
- Entitle users based on applications, not AppStacks

#### **Benefits**

- Fewer AppStacks makes maintenance easier
- Simplified Application Lifecycle
- Individual AppStacks makes updates simpler

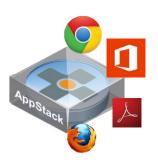

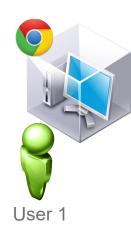

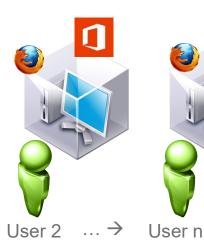

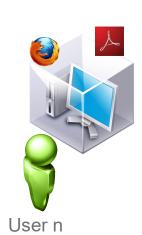

**vm**Ware'
Partner Camp

**vm**ware<sup>®</sup>

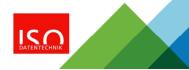

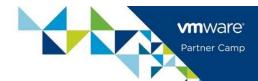

## Writable Volumes in App Volumes 3.0

- Assignments are done in Unified Admin Console
- Template used is User Installed Applications plus Profile
- Assignment require minimum 1 Application
- After Assignment, remember to wait a few minutes for Writable VMDK creation

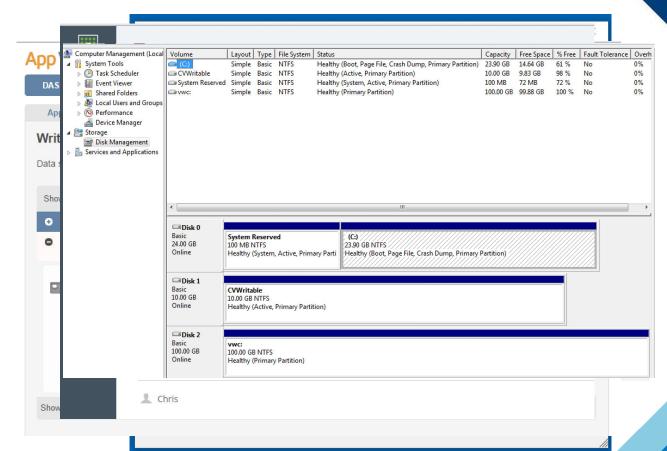

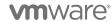

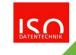

## **AppScaling with Multizones**

#### **Features**

- AppStacks are placed in 1 Shared location
- vCenter automates AppStack Replication

- Simplifies and automates AppStacks distribution
- Allow AppStacks to be used across multiple vCenter

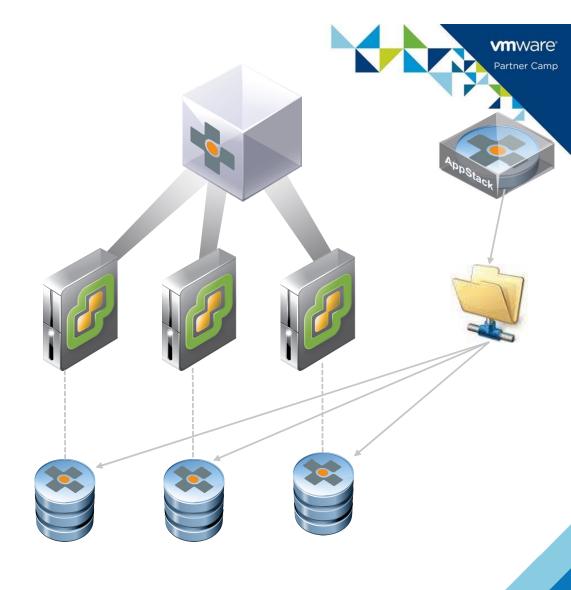

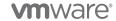

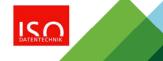

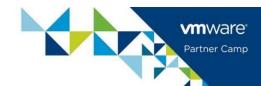

## **Provisioning Applications into a Single AppStack**

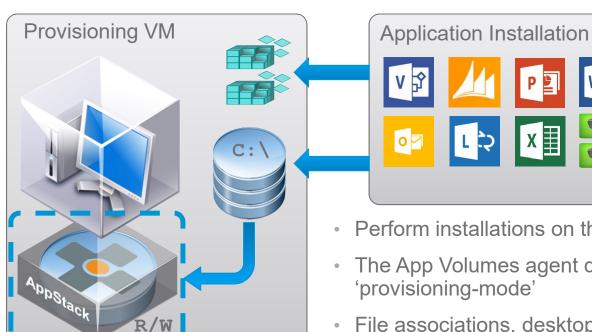

- Perform installations on the provisioning virtual machine
- The App Volumes agent directs installation to the AppStack in 'provisioning-mode'
- File associations, desktop shortcuts, registry entries, files and folders are contained within the AppStack
- Once provisioning is complete, the AppStack is made read-only and ready for assignment...

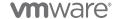

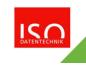

## vmware\* Partner Camp

## **User Installed Applications and Settings (Writable Volumes)**

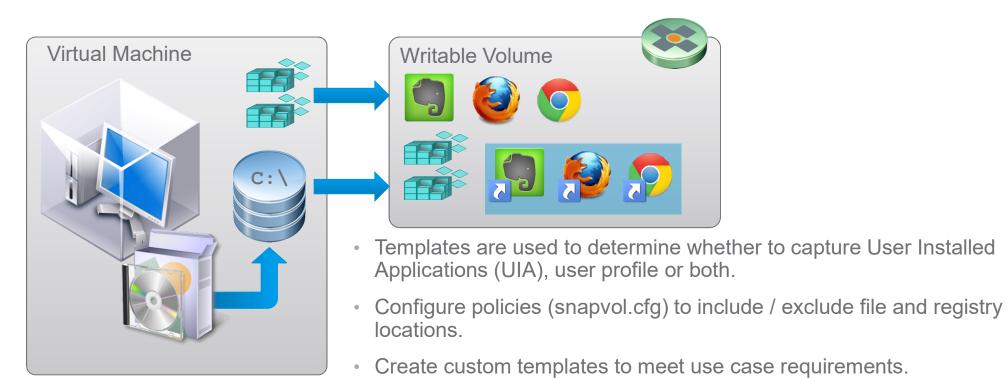

**Note:** Applications can also be uninstalled! (changes stored in the writable volume)

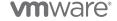

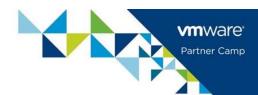

### **Applsolation with App Volumes**

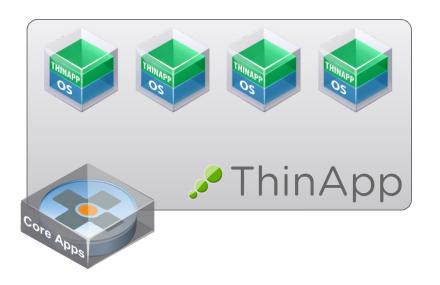

- Avoid network transfer overheads due to ThinApp application streaming
- Isolate applications to avoid conflicts (DLL, shared libraries, Java versions)
- Use existing ThinApp packaged applications and avoid reprovisioning
- Ease of portability between different AppStacks

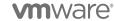

## **App Volumes Storage Group**

#### **Features**

- AppStacks Storage Group:
  - Automatic Replication Datastore copied every 4 hours
  - Automatic Import Automatically available in Manager after replication
- Writable Volumes Storage Group:
  - Spread Distribute evenly
  - Round-Robin Distribute sequentially
- Used to group Datastores together

#### **Benefits**

- IOPS aggregation, Reduce overall workload
- Distributes resource utilization
- Eliminates Attach Limitation
- Distribute storage cost more evenly

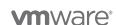

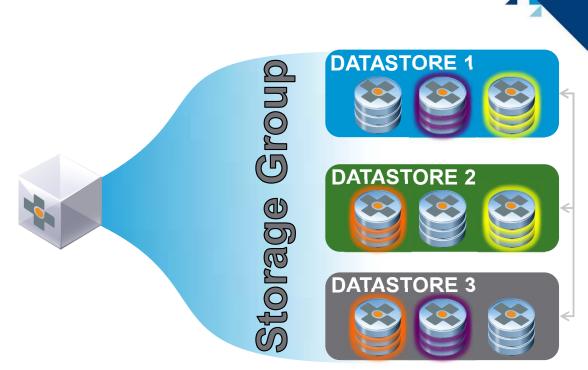

#### Legend

AppStacks

Writable Volumes

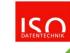

### **Office Supported versions**

## vmware Partner Camp

#### **Features**

- Support for Office365 (2013 version)
- Additional delivery options for Office 2010 and 2013
- Office in base image and Visio and/or Projects in AppStacks is supported

- Flexible delivery of multiple versions of Office including latest release of Office365
- To Leverage AppToggle, Office applications needs separate installation

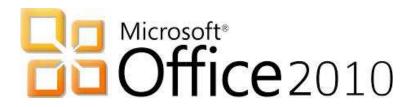

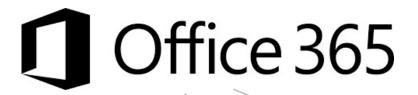

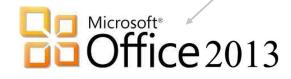

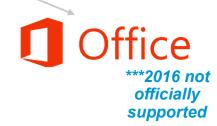

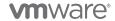

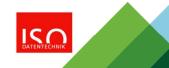

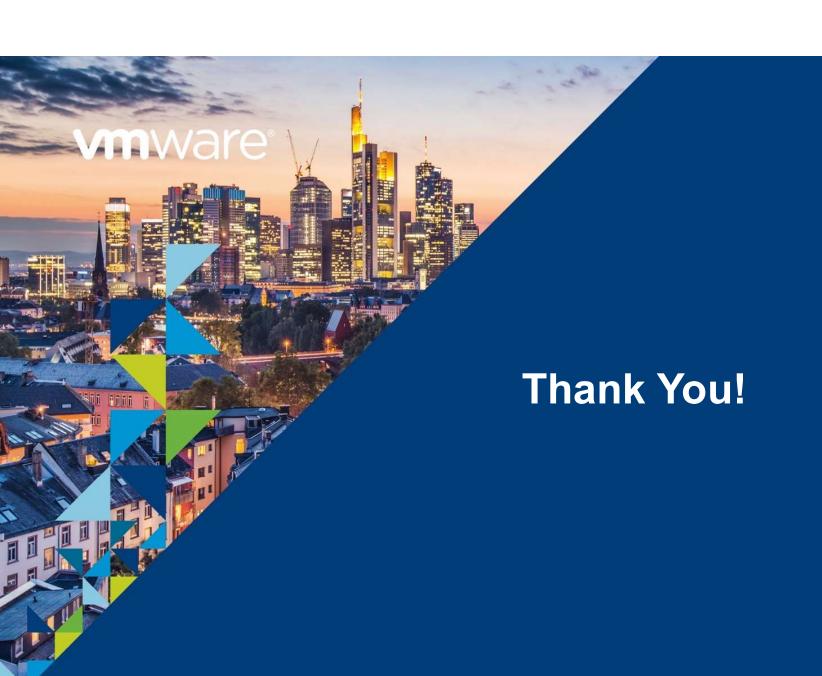